## Generalized Discontinuous Galerkin Scheme for Accurate Modeling of Binary Black Holes

### $S$ cott Field $^1$   $\,$  Jan Hesthaven $^2$   $\,$  Stephen Lau $^3$

<sup>1</sup>University of Maryland, Department of Physics <sup>2</sup> Brown University, Division of Applied Mathematics <sup>3</sup>University of New Mexico, Department of Mathematics and Statistics

February 11, 2013

Class. Quant. Grav. (2009, 2013), Phys. Rev. D (2010) (also arXiv.org)

<span id="page-0-0"></span> $\mathcal{A} \left( \overline{m} \right) \leftarrow \mathcal{A} \left( \overline{m} \right) \leftarrow \mathcal{A} \left( \overline{m} \right) \leftarrow$ 

### **Outline**

#### [Problem motivation](#page-2-0)

#### [Numerics: Scheme, boundary conditions, asymptotic signal](#page-15-0)

#### **[Results](#page-47-0)**

Scott Field Generalized Discontinuous Galerkin Scheme for Accurate Mode

イロメ イ母メ イヨメ イヨメー

 $299$ 

重

[Problem motivation](#page-2-0)

[Numerics: Scheme, boundary conditions, asymptotic signal](#page-15-0) [Results](#page-47-0) [What are Gravitational Waves?](#page-4-0) [Sources and Detectors](#page-9-0) [Physical model for extreme mass ratio binaries](#page-11-0)

### **Outline**

### [Problem motivation](#page-2-0)

[Numerics: Scheme, boundary conditions, asymptotic signal](#page-15-0)

#### [Results](#page-47-0)

Scott Field Generalized Discontinuous Galerkin Scheme for Accurate Mode

イロメ イ部メ イヨメ イヨメー

重

<span id="page-2-0"></span> $299$ 

[What are Gravitational Waves?](#page-4-0) [Sources and Detectors](#page-9-0) [Physical model for extreme mass ratio binaries](#page-11-0)

### Broadly speaking...

Gravitational wave astronomy: Observation of gravitational waves and parameter estimation

Gravitational wave physics: Modeling expected gravitational wave signals (PDEs, ODEs, closed-form expressions)

Computational relativity: Compute a gravitational wave signal given i) some model (e.g. PDEs such as Einstein's equation) plus ii) information about sources (e.g. 2 orbiting neutron stars)

イロン イ御ン イヨン イヨン 一重

[What are Gravitational Waves?](#page-4-0) [Sources and Detectors](#page-9-0) [Physical model for extreme mass ratio binaries](#page-11-0)

### First, what is gravity? Newton's answer

**Gravitational potential**: given by Poisson's equation  $\nabla^2 \phi_{\text{grav}} = 4\pi G \rho$ **Gravitational force**: produced by masses  $F_{\text{grav}} = m_1 \nabla \phi_2 = G \frac{m_1 m_2}{r^2} \hat{r}$ 

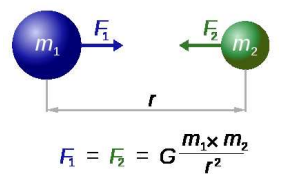

**Mechanics**: force changes motion  $F_{grav} = m_1 a_1 = m_1 \ddot{x_1}$ **Gravitational waves?** No, Poisson's equation *instantaneously* gives  $\phi_{\text{grav}}$  for the distribution  $\rho$ 

<span id="page-4-0"></span>K ロ ⊁ K 御 ≯ K 君 ⊁ K 君 ≯ … 君

[What are Gravitational Waves?](#page-4-0) [Sources and Detectors](#page-9-0) [Physical model for extreme mass ratio binaries](#page-11-0)

### First, what is gravity? Einstein's answer

Bending of spacetime: Given by Einstein's equation

$$
G_{\alpha\beta} \equiv R_{\alpha\beta} - \frac{1}{2} R g_{\alpha\beta} = 8\pi \frac{G}{c^4} T_{\alpha\beta}
$$

- $\blacktriangleright$   $G_{\alpha\beta} (g_{\mu\nu})$ is second order PDE for  $g_{\alpha\beta}$
- ► Stress-energy tensor  $T_{\alpha\beta}$  contains all matter fields (like  $m_1$  and  $m_2$ )

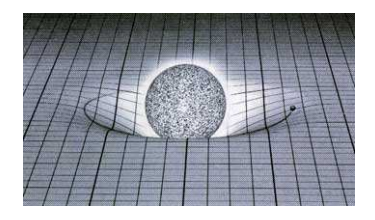

Solve for  $g_{\alpha\beta}$ , determines geometry (measurements of distances and durations)

Mechanics: Objects move according to geodesic equation absent of forces マタンマチャマチャ

[What are Gravitational Waves?](#page-4-0) [Sources and Detectors](#page-9-0) [Physical model for extreme mass ratio binaries](#page-11-0)

### Gravitational waves

**Gravitational Waves?** Yes! The solution  $g_{\alpha\beta}$  obeys a finite speed of propagation. These radiative solutions are driven by moving masses.

 $\triangleright$  Observers on Earth will measure these solutions as "small" metric fluctuations, a stretching and squeezing of space

$$
g_{\alpha\beta} = g_{\alpha\beta}^{\text{Earth}} + h_{\alpha\beta} \implies \left(-\frac{1}{c^2}\partial_t^2 + \nabla^2\right)\hat{h}_{\alpha\beta} = 0
$$

 $\triangleright$  2 physical radiative degrees of freedom  $h_{xx} = h_{yx} = h_x \sin(\omega t - kz)$   $h_{xx} = -h_{yy} = h_{+} \sin(\omega t - kz)$ 

イロメ イ部メ イヨメ イヨメ ニヨー

[What are Gravitational Waves?](#page-4-0) [Sources and Detectors](#page-9-0) [Physical model for extreme mass ratio binaries](#page-11-0)

### Gravitational waves

**Gravitational Waves?** Yes! The solution  $g_{\alpha\beta}$  obeys a finite speed of propagation. These radiative solutions are driven by moving masses.

 $\triangleright$  Observers on Earth will measure these solutions as "small" metric fluctuations, a stretching and squeezing of space

$$
g_{\alpha\beta} = g_{\alpha\beta}^{\text{Earth}} + h_{\alpha\beta} \implies \left(-\frac{1}{c^2}\partial_t^2 + \nabla^2\right)\hat{h}_{\alpha\beta} = 0
$$

 $\triangleright$  2 physical radiative degrees of freedom  $h_{xx} = h_{yx} = h_x \sin(\omega t - kz)$   $h_{xx} = -h_{yy} = h_{+} \sin(\omega t - kz)$ 

K ロ ▶ K 御 ▶ K 君 ▶ K 君 ▶ ○ 君

[What are Gravitational Waves?](#page-4-0) [Sources and Detectors](#page-9-0) [Physical model for extreme mass ratio binaries](#page-11-0)

### Gravitational waves

**Gravitational Waves?** Yes! The solution  $g_{\alpha\beta}$  obeys a finite speed of propagation. These radiative solutions are driven by moving masses.

► Observers on Earth will measure these solutions as "small" metric fluctuations, a stretching and squeezing of space

$$
g_{\alpha\beta} = g_{\alpha\beta}^{\text{Earth}} + h_{\alpha\beta} \implies \left(-\frac{1}{c^2}\partial_t^2 + \nabla^2\right)\hat{h}_{\alpha\beta} = 0
$$

 $\triangleright$  2 physical radiative degrees of freedom  $h_{xx} = h_{yx} = h_x \sin(\omega t - kz)$   $h_{xx} = -h_{yy} = h_{+} \sin(\omega t - kz)$  $\mathbb{R}_{+}$ 

K ロンドイロンド (ミンド・ミンド・ミ

[What are Gravitational Waves?](#page-4-0) [Sources and Detectors](#page-9-0) [Physical model for extreme mass ratio binaries](#page-11-0)

### Astrophysical gravitational wave sources

- $\triangleright$  Pair of orbiting black holes and/or neutron stars which inspiral, merge, and ringdown
- ► Observed GWs depend on the parameters of the binary system, and the objects' masses (2 parameters) are very important

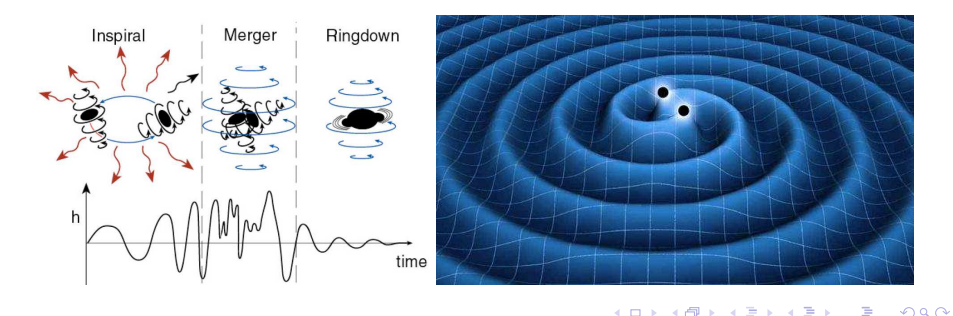

<span id="page-9-0"></span>Scott Field Generalized Discontinuous Galerkin Scheme for Accurate Mode

[What are Gravitational Waves?](#page-4-0) [Sources and Detectors](#page-9-0) [Physical model for extreme mass ratio binaries](#page-11-0)

### Gravitational Wave detectors

A passing gravitational wave causes a path length change  $\Delta L$  in the interferometer's arm L. Detector measures  $h_{\alpha\beta}\propto\frac{\Delta L}{L}\leq 10^{-20}$ 

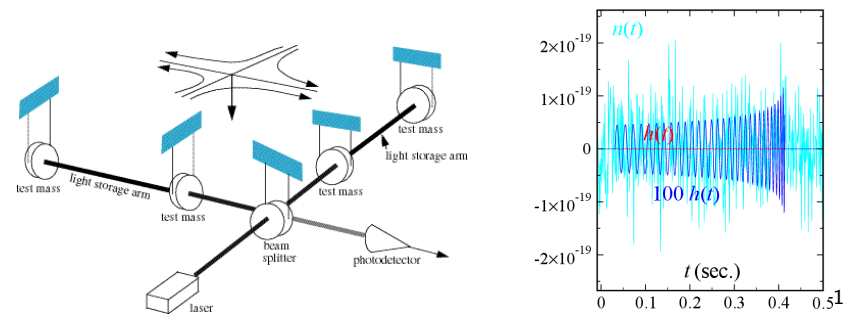

Requires inner product of data with templates (matched filtering)

<sup>1</sup>Fig. by Lee Lindblom

Scott Field **Generalized Discontinuous Galerkin Scheme for Accurate Mode** 

イロメ イ何 メラモン イラメ

[What are Gravitational Waves?](#page-4-0) [Sources and Detectors](#page-9-0) [Physical model for extreme mass ratio binaries](#page-11-0)

### Extreme mass ratio binaries  $=$  EMRB

- $\triangleright$  We focus on astrophysical sources where a compact object,  $m_p$ , orbits a "massive" blackhole, M. Require  $\mu = m_p/M \ll 1$
- ► Supermassive  $M > 10^5$   $M_{\odot}$  and stellar sized  $m_p < 30 M_{\odot}$  black holes
- ▶ (Currently) impossible to model EMRBs with full GR equations due to disparity of length scales (open problem!).

<span id="page-11-0"></span>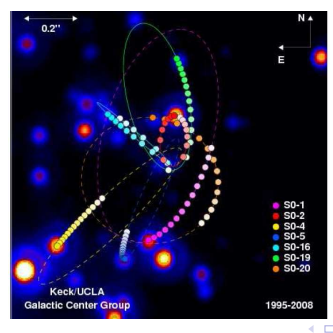

[Problem motivation](#page-2-0)

[Numerics: Scheme, boundary conditions, asymptotic signal](#page-15-0) [Results](#page-47-0) [What are Gravitational Waves?](#page-4-0) [Sources and Detectors](#page-9-0) [Physical model for extreme mass ratio binaries](#page-11-0)

### Perturbation equations (I)

Recall Einstein's equation  $\mathit{G}_{\mu\nu}(g_{\alpha\beta})=8\pi\frac{G}{c^4}$  $\frac{G}{c^4}T_{\mu\nu}$ 

- ▶ Assume a *background* solution (i.e. spacetime metric)  $\hat{g}_{\alpha\beta}dx^{\alpha}dx^{\beta} = -fdt^2 + f^{-1}dr^2 + r^2d\Omega^2$ ,  $f = 1 - 2M/r$ .
- Assumption: small mass  $m<sub>p</sub>$  causes small metric perturbations,  $g_{\alpha\beta} = \hat{g}_{\alpha\beta} + h_{\alpha\beta}$ .
- ► Stress energy tensor  $T^{\mu\nu} = m_\rho \int d\tau (-g)^{-1/2} u^\mu u^\nu \delta^4(x z(\tau))$
- $\blacktriangleright$  Linearized Einstein equations...

K ロ ⊁ K 御 ≯ K 君 ⊁ K 君 ≯ … 君

[What are Gravitational Waves?](#page-4-0) [Sources and Detectors](#page-9-0) [Physical model for extreme mass ratio binaries](#page-11-0)

### Perturbation equations (II)

- $▶$  Decompose perturbation equations into multipoles  $→ 16$  coupled PDE for each multipole
- ► Key insight: Introduce a "master function"  $\Psi(h_{\alpha\beta})$

$$
(-\partial_t^2 + \partial_x^2 - V(x))\Psi = G(x,t)\delta(x-x_p(t)) + F(x,t)\delta'(x-x_p(t))
$$

- $\triangleright$  Potential V encodes supermassive black hole M, source terms encode small object  $m_p$
- ► Caveat: tortoise coordinate  $x = r + 2M \log(\frac{1}{2}r/M 1)$
- ▶ Metric perturbations can be reconstructed everywhere
	- $\blacktriangleright \; [\Psi, \Psi', \Psi'', \dot{\Psi}] \iff [h_{\alpha \beta}]$  which carry  $(\ell,m)$  multipole labels

イロメ イ押メ イヨメ イヨメー

[Problem motivation](#page-2-0)

[Numerics: Scheme, boundary conditions, asymptotic signal](#page-15-0) [Results](#page-47-0) [What are Gravitational Waves?](#page-4-0) [Sources and Detectors](#page-9-0) [Physical model for extreme mass ratio binaries](#page-11-0)

### Relevant quantities

From Ψ one can calculate...

 $\triangleright$  Gravitational wave signal

$$
h^{\ell m}_+ + i h^{\ell m}_x = \frac{1}{2r} \sqrt{\frac{(\ell+2)!}{(\ell-2)!}} \left[ \Psi^{\text{Polar}} + i \Psi^{\text{Axial}} \right]_{-2} \gamma^{\ell m}
$$

 $\blacktriangleright$  Energy carried away by waves

$$
\dot{E}_{\ell m} = \frac{1}{64\pi} \frac{(\ell+2)!}{(\ell-2)!} (|\dot{\Psi}_{\ell m}|^2), \qquad \dot{L}_{\ell m} = \frac{\mathrm{i} m}{64\pi} \frac{(\ell+2)!}{(\ell-2)!} (\bar{\Psi}_{\ell m} \dot{\Psi}_{\ell m})
$$

→ イ団 ▶ → ミ ▶ → ミ ▶ ▶

<span id="page-14-0"></span> $2Q$ 

a mills.

[Discontinuous Galerkin method](#page-16-0) [Discontinuous Galerkin method +](#page-23-0)  $\delta$ [Exact radiation boundary conditions](#page-29-0) [Asymptotic waveform extraction](#page-42-0)

### **Outline**

#### [Problem motivation](#page-2-0)

#### [Numerics: Scheme, boundary conditions, asymptotic signal](#page-15-0)

#### [Results](#page-47-0)

Scott Field Generalized Discontinuous Galerkin Scheme for Accurate Mode

イロト イ部 トイヨ トイヨ トー

<span id="page-15-0"></span> $299$ 

重

[Discontinuous Galerkin method](#page-16-0) Discontinuous Galerkin method  $+ \delta$ [Exact radiation boundary conditions](#page-29-0) [Asymptotic waveform extraction](#page-42-0)

### Just a 1D wave-like equation?

- $\blacktriangleright$  Large errors due to distributional source terms
	- ▶ Previous methods approximate sources (e.g. by narrow Gaussian)
	- ▶ Our method effectively removes the particle. No accuracy loss
- ▶ Smooth fields to left and right of particle should be exploited
	- ▶ Previous methods use finite difference
- ▶ Applications require long time evolutions and good phase resolution
	- $\triangleright$  Our method is high order (similar to spectral element)
- $\triangleright$  Finite computational domain artificial reflections and inaccurate waveforms
	- $\triangleright$  We employ *exact* outgoing BCs and waveform extraction techniques

<span id="page-16-0"></span>イロメ イ御メ イヨメ イヨメー

#### [Discontinuous Galerkin method](#page-16-0)

[Discontinuous Galerkin method +](#page-23-0)  $\delta$ [Exact radiation boundary conditions](#page-29-0) [Asymptotic waveform extraction](#page-42-0)

### Discontinuous Galerkin Methods

Recipe for a DG scheme in 4 steps...

イロメ イ母メ イヨメ イヨメ

[Discontinuous Galerkin method](#page-16-0) Discontinuous Galerkin method  $+ \delta$ [Exact radiation boundary conditions](#page-29-0) [Asymptotic waveform extraction](#page-42-0)

### DG method: space (step 1 of 4)

- ► Approximate physical domain Ω by local subdomains  $D^k$  such that  $\Omega \sim \Omega_h = \cup_{k=1}^K D^k$
- $\triangleright$  In general the grid is unstructured. We choose lines, triangles, and tetrahedrons for 1D, 2D, and 3D respectively.

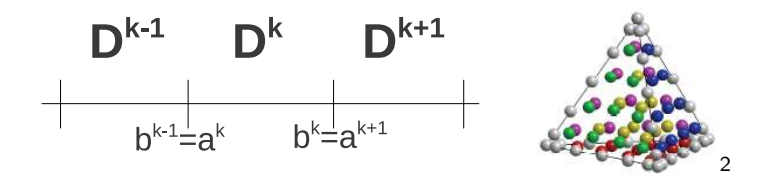

<sup>2</sup>Figures from Jan Hesthaven's online lectures  $4.11 \times 4.60 \times 4.71 \times$ 

Scott Field Generalized Discontinuous Galerkin Scheme for Accurate Mode

[Discontinuous Galerkin method](#page-16-0) Discontinuous Galerkin method  $+ \delta$ [Exact radiation boundary conditions](#page-29-0) [Asymptotic waveform extraction](#page-42-0)

### DG Method: Solution (step 2 of 4)

 $\triangleright$  Local solution expanded in set of basis functions

$$
x \in D^{k}: \Psi_{h}^{k}(x,t) = \sum_{i=0}^{N} \Psi_{h}^{k}(x_{i},t)I_{i}^{k}(x)
$$

- Numerical solution is a polynomial of degree at most N on  $D^k$ .
- $\triangleright$  Global solution is a direct sum of local solutions

$$
\Psi_h(x,t) = \bigoplus_{k=1}^K \Psi_h^k(x,t)
$$

 $\triangleright$  Solutions double valued along point, line, surface.

イロメ イ何 メラモン イラメ

[Discontinuous Galerkin method](#page-16-0) Discontinuous Galerkin method  $+ \delta$ [Exact radiation boundary conditions](#page-29-0) [Asymptotic waveform extraction](#page-42-0)

### DG Method: Residual (step 3 of 4)

- ► Suppose our PDE is of the form  $L\Psi = \partial_t \Psi + \partial_x f(\Psi) + V\Psi = 0$ , where  $\Psi$  and f are vectors, and V a matrix.
- $\blacktriangleright$  Integrate the residual  $L \Psi_h$  against all basis functions  $D^k$

$$
\int_{D^k} (L \Psi_h) \, l_i^k(x) dx = 0 \qquad \forall i \in [0, N]
$$

 $\blacktriangleright$  We still must couple the subdomains  $D^k$  to one. Our choices will determine the scheme's stability...

イロメ イ母メ イヨメ イヨメー

[Discontinuous Galerkin method](#page-16-0) Discontinuous Galerkin method  $+ \delta$ [Exact radiation boundary conditions](#page-29-0) [Asymptotic waveform extraction](#page-42-0)

### DG method: Numerical flux (step 4 of 4)

▶ To couple elements first perform IBPs

$$
\int_{D^k} \left( I_i^k \partial_t \Psi_h - f(\Psi_h) \partial_x I_i^k + V \Psi_h I_i^k \right) dx = - \oint_{\partial D^k} I_i^k \hat{n} \cdot f^*(\Psi_h)
$$

where the *numerical* flux is  $f^*\left(\Psi_h\right) = f^*\left(\Psi^+,\Psi^-\right)$ 

 $\blacktriangleright \Psi^+$  and  $\Psi^-$  are the solutions exterior and interior to subdomain  $D^k$ , restricted to the boundary

**Example**: Central flux 
$$
f^* = \frac{f(\Psi^+) + f(\Psi^-)}{2}
$$

- ▶ Passes information between elements, implements boundary conditions, and ensures stability of scheme
- ► Choice of  $f^*$  is, in general, problem dependent

イロメ イ母メ イヨメ イヨメ

### Summary so far

[Discontinuous Galerkin method](#page-16-0) Discontinuous Galerkin method  $+ \delta$ [Exact radiation boundary conditions](#page-29-0) [Asymptotic waveform extraction](#page-42-0)

We now have a useful numerical scheme. For sufficiently smooth solutions the error decays like

$$
\|\Psi-\Psi_h^k\|_{\mathsf{D}^k}\leq C(t)\left(|\mathsf{D}^k|\right)^{N+1}
$$

#### What about the  $\delta$ -type source terms?

<span id="page-22-0"></span>イロメ イ母メ イヨメ イヨメ

[Discontinuous Galerkin method](#page-16-0) Discontinuous Galerkin method  $+ \delta$ [Exact radiation boundary conditions](#page-29-0) [Asymptotic waveform extraction](#page-42-0)

### Discontinuous Galerkin Method: the  $\delta$

- ► Generalized dG (GDG) Method extends dG to solutions (analytically) discontinuous at an interface<sup>3</sup>
- Exey idea: treat the  $\delta$  function as an additional numerical flux term
	- $\blacktriangleright$  Let the global test function be  $v(x) = \bigoplus_{i=1}^{K} v^{i}(x)$  and require the usual  $\delta$  property over  $\Omega$

<span id="page-23-0"></span>
$$
\int_{\Omega} \delta(x) v(x) dx = v(0)
$$

▶ Freedom to choose how to "split it" between adjacent elements  $D<sup>k</sup>∪D<sup>k+1</sup>$  $\delta(x)v(x)dx =$  $D^k$  $\delta(x)v^{k}(x)dx +$  $D^{k+1}$  $\delta(x)v^{k+1}(x)dx = av^{k}(0) + bv^{k+1}(0) = v(0)$  $3$ K. Fan, W. Cai, X. Ji. J. Comp. Phys., 227 (2008) [23](#page-22-0)[87-](#page-24-0)[2](#page-22-0)[41](#page-23-0)[0.](#page-24-0)

[Discontinuous Galerkin method](#page-16-0) [Discontinuous Galerkin method +](#page-23-0)  $\delta$ [Exact radiation boundary conditions](#page-29-0) [Asymptotic waveform extraction](#page-42-0)

### Discontinuous Galerkin Method: the  $\delta$

For hyperbolic problems we find the splitting is motivated by how information is flowing. Consider

$$
\frac{1}{c}\partial_t \Psi + \partial_x \Psi = G(t)\delta(x)
$$

A standard numerical flux choice is upwinding, given schematically by

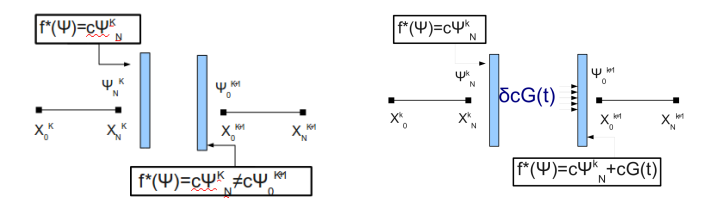

▶ What about our problem?

<span id="page-24-0"></span>イロメ マ桐 メラミシ マラメ

[Discontinuous Galerkin method](#page-16-0) [Discontinuous Galerkin method +](#page-23-0)  $\delta$ [Exact radiation boundary conditions](#page-29-0) [Asymptotic waveform extraction](#page-42-0)

### As a first order system (I)

Specializing to circular orbits  $(x_p(t) = x_p)$ Compute the jumps...

$$
(-\partial_t^2 + \partial_x^2 - V)\Psi = G(x, t)\delta(x - x_p) + F(x, t)\delta'(x - x_p)
$$

$$
[[\Psi]](t) = \lim_{\epsilon \to 0^+} [\Psi(t, x_p + \epsilon) - \Psi(t, x_p - \epsilon)]
$$

$$
[[-\partial_t \Psi]]_{x_p} = J_{\Pi}(t; G, F) \qquad [[\partial_x \Psi]]_{x_p} = J_{\Phi}(t; G, F)
$$

...suggesting the first order system [recall  $\partial_x H(x) = \delta(x)$ ]

$$
\partial_t \Psi = -\Pi
$$
  
\n
$$
\partial_t \Pi = -\partial_x \Phi + V\Psi + J_\Phi \delta(x - x_p)
$$
  
\n
$$
\partial_t \Phi = -\partial_x \Pi + J_\Pi \delta(x - x_p),
$$

[Discontinuous Galerkin method](#page-16-0) [Discontinuous Galerkin method +](#page-23-0)  $\delta$ [Exact radiation boundary conditions](#page-29-0) [Asymptotic waveform extraction](#page-42-0)

### As a first order system (II)

#### Notice that

$$
\partial_t \Psi = -\Pi
$$
  
\n
$$
\partial_t \Pi = -\partial_x \Phi + V\Psi + J_\Phi \delta(x - x_p)
$$
  
\n
$$
\partial_t \Phi = -\partial_x \Pi + J_\Pi \delta(x - x_p),
$$

is equivalent to the original system

- ► Subject to the constraint  $\Phi = \partial_x \Psi [[\Psi]] \delta(x x_p)$
- $\blacktriangleright \Phi \partial_x \Psi = 0$  away from  $x_p$  estimate of method error

イロメ イ御メ イヨメ イヨメー

[Discontinuous Galerkin method](#page-16-0) Discontinuous Galerkin method  $+ \delta$ [Exact radiation boundary conditions](#page-29-0) [Asymptotic waveform extraction](#page-42-0)

### GDG for the first order system

To incorporate the effect of the  $\delta$  functions for the system

1. Diagonalize ( $W = -\Pi - \Phi$  and  $X = -\Pi + \Phi$ )

$$
\partial_t \Psi = \frac{1}{2} (W + X)
$$
  
\n
$$
\partial_t W = -\partial_x W - V\Psi - (J_{\Phi} + J_{\Pi})\delta(x - x_p)
$$
  
\n
$$
\partial_t X = \partial_x X - V\Psi + (J_{\Pi} - J_{\Phi})\delta(x - x_p),
$$

- 2. "2 copies of advection equation": Perform  $\delta$  splitting according to characteristics
- 3. Transform back to system (Ψ, Π, Φ) variables

イロメ イ御メ イヨメ イヨメー

[Discontinuous Galerkin method](#page-16-0) Discontinuous Galerkin method  $+ \delta$ [Exact radiation boundary conditions](#page-29-0) [Asymptotic waveform extraction](#page-42-0)

### Summary of Scheme

- ▶ On each subdomain we interpolate with Lagrange polynomials at Legendre-Gauss-Lobatto nodal points
- $\triangleright$  In the implementation of a dG scheme we compute and store local mass and stiffness matrices

$$
M_{ij}^k = \int_{D^k} l_i^k(x) l_i^k(x) \qquad S_{ij}^k = \int_{D^k} \frac{\partial l_i^k(x)}{\partial x} l_i^k(x)
$$

- $\triangleright$  Upwind numerical flux is chosen, that is we pass information along characteristics
- $\triangleright$   $\delta$ 's are split according to direction of characteristics
- $\blacktriangleright$  Timestep with a classical 4<sup>th</sup> order Runge-Kutta

イロメ イ御 メイヨメ イヨメ

[Discontinuous Galerkin method](#page-16-0) Discontinuous Galerkin method  $+ \delta$ [Exact radiation boundary conditions](#page-29-0) [Asymptotic waveform extraction](#page-42-0)

### Boundary Conditions

- ► Goal: non-reflecting BC, as if no boundary at all
- $\triangleright$  Reduces domain size, especially useful for long evolutions
- ► Sommerfeld BC works well near BH horizon as  $V \sim 0$
- ► At the right boundary Sommerfeld fails as  $V \sim r^{-2}$ , instead consider

<span id="page-29-0"></span>
$$
(\partial_t + \partial_x) \Psi = F(t, x_b, \Psi, V)
$$

#### Brief history of exact boundary conditions

- ▶ Marcus Grote and Joseph Keller derived exact nonreflecting boundary condition for 3D wave equation (1995)
- ▶ Bradley Alpert, Leslie Greengard and Thomas Hagstrom showed how to "compress" these boundary kernels (2002)
- ▶ Stephen Lau generalized to wave propagation on curved geometry with AGH compression (2005) イロト イ部 トイヨ トイヨ トー

[Discontinuous Galerkin method](#page-16-0) Discontinuous Galerkin method  $+ \delta$ [Exact radiation boundary conditions](#page-29-0) [Asymptotic waveform extraction](#page-42-0)

### Example: ordinary wave equation

We wish to solve...

$$
(-\partial_t^2 + \partial_x^2 + \partial_y^2 + \partial_z^2)\psi = 0
$$

Problem posed on spatially unbounded domain and with compactly supported initial data.

4 0 1

 $A \cap \overline{A} \cap A = A \cap A = A$ 

[Discontinuous Galerkin method](#page-16-0) Discontinuous Galerkin method  $+ \delta$ [Exact radiation boundary conditions](#page-29-0) [Asymptotic waveform extraction](#page-42-0)

### Example: ordinary wave equation

We wish to solve...

$$
(-\partial_t^2 + \partial_x^2 + \partial_y^2 + \partial_z^2)\psi = 0
$$

Problem posed on spatially unbounded domain and with compactly supported initial data.

We actually solve...

- $\triangleright$  For computational reasons the problem is solved on a spatially finite domain
- ► Outer computational boundary is a sphere located at  $r = r_b$

GOAL: mimic open space problem by i) supplying correct non-reflecting boundary conditions and ii) recovering solution which escapes to infinity.

イロメ イ母メ イヨメ イヨメ

[Discontinuous Galerkin method](#page-16-0) [Discontinuous Galerkin method +](#page-23-0)  $\delta$ [Exact radiation boundary conditions](#page-29-0) [Asymptotic waveform extraction](#page-42-0)

### Example: ordinary wave equation (outgoing solutions)

 $\blacktriangleright$  Flatspace wave equation for spherical harmonic modes:

$$
\psi = \sum_{\ell m} \frac{1}{r} \Psi_{\ell m}(t, r) Y_{\ell m}(\theta, \phi) \rightarrow \quad \left[ \frac{\partial^2}{\partial t^2} - \frac{\partial^2}{\partial r^2} + \frac{\ell(\ell+1)}{r^2} \right] \Psi_{\ell m} = 0
$$

イロメ イ御 メイモメ イモメ

[Discontinuous Galerkin method](#page-16-0) [Discontinuous Galerkin method +](#page-23-0)  $\delta$ [Exact radiation boundary conditions](#page-29-0) [Asymptotic waveform extraction](#page-42-0)

### Example: ordinary wave equation (outgoing solutions)

Flatspace wave equation for spherical harmonic modes:

$$
\psi = \sum_{\ell m} \frac{1}{r} \Psi_{\ell m}(t, r) Y_{\ell m}(\theta, \phi) \rightarrow \left[ \frac{\partial^2}{\partial t^2} - \frac{\partial^2}{\partial r^2} + \frac{\ell(\ell+1)}{r^2} \right] \Psi_{\ell m} = 0
$$

► Laplace transformed solution  $\hat{\Psi}_{\ell m} (s,r) = \int_0^\infty \Psi_{\ell m} (t,r) \mathrm{e}^{-st} dt$  solves

$$
\[s^2 - \frac{\partial^2}{\partial r^2} + \frac{\ell(\ell+1)}{r^2}\]\hat{\Psi}_{\ell m} = \frac{\partial \Psi_{\ell m}}{\partial t}(0,r) + s \Psi_{\ell m}(0,r)
$$

イロメ イ押 トイモ トイモ トー

[Discontinuous Galerkin method](#page-16-0) [Discontinuous Galerkin method +](#page-23-0)  $\delta$ [Exact radiation boundary conditions](#page-29-0) [Asymptotic waveform extraction](#page-42-0)

### Example: ordinary wave equation (outgoing solutions)

Flatspace wave equation for spherical harmonic modes:

$$
\psi = \sum_{\ell m} \frac{1}{r} \Psi_{\ell m}(t, r) Y_{\ell m}(\theta, \phi) \rightarrow \left[ \frac{\partial^2}{\partial t^2} - \frac{\partial^2}{\partial r^2} + \frac{\ell(\ell+1)}{r^2} \right] \Psi_{\ell m} = 0
$$

► Laplace transformed solution  $\hat{\Psi}_{\ell m} (s,r) = \int_0^\infty \Psi_{\ell m} (t,r) \mathrm{e}^{-st} dt$  solves

$$
\[s^2 - \frac{\partial^2}{\partial r^2} + \frac{\ell(\ell+1)}{r^2}\]\hat{\Psi}_{\ell m} = \frac{\partial \Psi_{\ell m}}{\partial t}(0,r) + s \Psi_{\ell m}(0,r)
$$

\n- General outgoing solution: 
$$
\hat{\Psi}_{\ell}(s, r) = a(s)s^{\ell}e^{-sr}W_{\ell}(sr)
$$
\n- $W_{\ell}(sr) = (sr)^{-\ell} \sum_{k=0}^{\ell} c_{\ell k}(sr)^{k}$
\n- Example  $W_2(sr) = (sr)^{-2} [3 + 3sr + (sr)^2]$
\n

[Discontinuous Galerkin method](#page-16-0) Discontinuous Galerkin method  $+ \delta$ [Exact radiation boundary conditions](#page-29-0) [Asymptotic waveform extraction](#page-42-0)

### Example: ordinary wave equation (BCs)

- ► We supply 1 piece of information:  $(\partial_t + \partial_r) \Psi_\ell = ?$ ??
- ► Apply Sommerfeld operator  $s + \partial_r$  to  $\hat{\Psi}_{\ell}(s,r) = a(s)s^{\ell}e^{-sr}W_{\ell}(sr)$

$$
s\widehat{\Psi}_{\ell}(s,r) + \partial_r \widehat{\Psi}_{\ell}(s,r) = \frac{1}{r} \left[ s r \frac{W'_{\ell}(sr)}{W_{\ell}(sr)} \right] \widehat{\Psi}_{\ell}(s,r)
$$
  
= 
$$
\frac{1}{r} \left[ \sum_{k=1}^{\ell} \frac{b_{\ell,k}/r}{s - b_{\ell,k}/r} \right] \widehat{\Psi}_{\ell}(s,r) \equiv \frac{1}{r} \widehat{\Omega}_{\ell}(s,r) \widehat{\Psi}_{\ell}(s,r)
$$

b<sub> $\ell$ </sub> k are zeros of  $W_{\ell}(b_{\ell,k}) = 0$ 

 $\blacktriangleright \Omega_\ell(\varsigma,r)$  is the boundary kernel – evidently a sum-of-poles

イロメ イ押メ イヨメ イヨメー

[Discontinuous Galerkin method](#page-16-0) Discontinuous Galerkin method  $+ \delta$ [Exact radiation boundary conditions](#page-29-0) [Asymptotic waveform extraction](#page-42-0)

### Example: ordinary wave equation (BCs)

Using well known properties of inverse Laplace transforms...

$$
\partial_t \Psi_\ell + \partial_r \Psi_\ell = \frac{1}{r} \int_0^t \Omega_\ell(t-t',r) \Psi_\ell(t',r) dt'
$$

where 
$$
\Omega_{\ell}(t, r) = \sum_{k=1}^{\ell} \frac{b_{\ell, k}}{r} \exp\left(\frac{b_{\ell, k}t}{r}\right)
$$
.

Observations

- Exact outgoing boundary condition in time domain at any  $r_b$
- ► Numerical solution computed with boundary at  $r<sub>b</sub>$  and  $\infty$  are identical

イロメ イ母メ イヨメ イヨメ

[Discontinuous Galerkin method](#page-16-0) Discontinuous Galerkin method  $+ \delta$ [Exact radiation boundary conditions](#page-29-0) [Asymptotic waveform extraction](#page-42-0)

### BC for EMRB equations

Similar to ordinary wave equation but with extra complications<sup>4</sup>

1. Numerically compute  $\Omega_{\ell}(\mathsf{s},x_{b};V)$  where  $(\mathsf{s}+\partial_{x})\Psi=(1/r_{b})\Omega\Psi$ 

- オート オート オート

[Discontinuous Galerkin method](#page-16-0) Discontinuous Galerkin method  $+ \delta$ [Exact radiation boundary conditions](#page-29-0) [Asymptotic waveform extraction](#page-42-0)

### BC for EMRB equations

Similar to ordinary wave equation but with extra complications<sup>4</sup>

- 1. Numerically compute  $\Omega_{\ell}(\mathbf{s}, \mathbf{x}_{b}; V)$  where  $(\mathbf{s} + \partial_{x}) \Psi = (1/r_{b})\Omega \Psi$
- 2. Evaluate  $\widehat{\Omega}_{\ell}(\boldsymbol{s},\boldsymbol{s}_b;V)$  along the path of inversion  $\boldsymbol{s}\in\mathbb{i}\mathbb{R}$

- オート オート オート

[Discontinuous Galerkin method](#page-16-0) [Discontinuous Galerkin method +](#page-23-0)  $\delta$ [Exact radiation boundary conditions](#page-29-0) [Asymptotic waveform extraction](#page-42-0)

### BC for EMRB equations

Similar to ordinary wave equation but with extra complications<sup>4</sup>

- 1. Numerically compute  $\Omega_{\ell}(\mathbf{s}, \mathbf{x}_{b}; V)$  where  $(\mathbf{s} + \partial_{x}) \Psi = (1/r_{b})\Omega \Psi$
- 2. Evaluate  $\widehat{\Omega}_{\ell}(\boldsymbol{s},\boldsymbol{s}_b;V)$  along the path of inversion  $\boldsymbol{s}\in\mathbb{i}\mathbb{R}$
- 3. AGH rational approximation to good agreement on  $s \in \mathbb{R}$

$$
\widehat{\Omega}_{\ell}(s, x_b; V) \approx \frac{\text{degree } d - 1 \text{ polynomial}}{\text{degree } d \text{ polynomial}} = \sum_{i=1}^{d} \frac{\gamma_i}{s - \beta_i}
$$

where  $\gamma_i$  and  $\beta_i$  are outputs

4 Lau, gr-qc/0401001

マーター マートマート

[Discontinuous Galerkin method](#page-16-0) Discontinuous Galerkin method  $+ \delta$ [Exact radiation boundary conditions](#page-29-0) [Asymptotic waveform extraction](#page-42-0)

### BC for EMRB equations

Similar to ordinary wave equation but with extra complications<sup>4</sup>

- 1. Numerically compute  $\Omega_{\ell}(\mathbf{s}, \mathbf{x}_{b}; V)$  where  $(\mathbf{s} + \partial_{x}) \Psi = (1/r_{b})\Omega \Psi$
- 2. Evaluate  $\widehat{\Omega}_{\ell}(\boldsymbol{s},\boldsymbol{s}_b;V)$  along the path of inversion  $\boldsymbol{s}\in\mathbb{i}\mathbb{R}$
- 3. AGH rational approximation to good agreement on  $s \in \mathbb{R}$

$$
\widehat{\Omega}_{\ell}(s, x_b; V) \approx \frac{\text{degree } d - 1 \text{ polynomial}}{\text{degree } d \text{ polynomial}} = \sum_{i=1}^{d} \frac{\gamma_i}{s - \beta_i}
$$

where  $\gamma_i$  and  $\beta_i$  are outputs

4. Invert rationally approximated kernel

$$
\partial_t \Psi_\ell + \partial_x \Psi_\ell = \frac{1}{r} \int_0^t \Omega_\ell(t-t',r) \Psi_\ell(t',r) dt'
$$

4 Lau, gr-qc/0401001

へのへ

[Discontinuous Galerkin method](#page-16-0) [Discontinuous Galerkin method +](#page-23-0)  $\delta$ [Exact radiation boundary conditions](#page-29-0) [Asymptotic waveform extraction](#page-42-0)

### $\ell = 2$ ,  $r_b = 30M$  boundary kernel evaluated along  $s = iy$

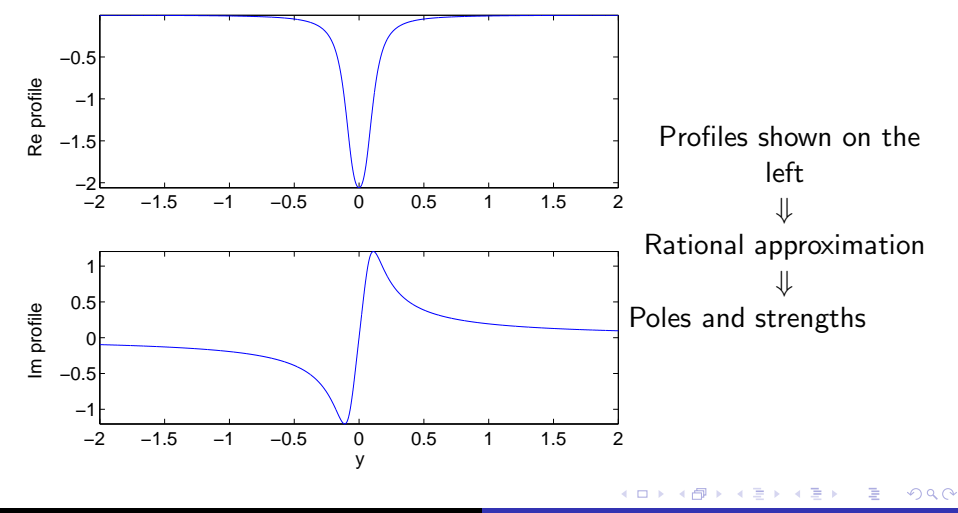

<span id="page-41-0"></span>Scott Field Generalized Discontinuous Galerkin Scheme for Accurate Mode

[Discontinuous Galerkin method](#page-16-0) Discontinuous Galerkin method  $+ \delta$ [Exact radiation boundary conditions](#page-29-0) [Asymptotic waveform extraction](#page-42-0)

### Access to asymptotic waveform

Problem: Short computational domain, but we need the signal at large distances (black holes are in other galaxies!)

**Goal:** From a signal (as a time-series) recorded at a fixed  $r_h \approx 30$ , recover the signal at (say)  $r \approx 10^{15}$ 

**Preview:** Very similar to boundary condition approach

<span id="page-42-0"></span>イロメ イ御メ イヨメ イヨメー

[Discontinuous Galerkin method](#page-16-0) Discontinuous Galerkin method  $+ \delta$ [Exact radiation boundary conditions](#page-29-0) [Asymptotic waveform extraction](#page-42-0)

### Signal "teleportation" for outgoing solution

From the outgoing solution  $\hat{\Psi}_{\ell}(s,r) = a(s)s^{\ell}e^{-sr}W_{\ell}(sr)$ 

$$
\widehat{\Psi}_{\ell}(s,r_2) = e^{s(r_1-r_2)} \left[ \frac{W_{\ell}(sr_2)}{W_{\ell}(sr_1)} \right] \widehat{\Psi}_{\ell}(s,r_1) \equiv e^{s(r_1-r_2)} \widehat{\Phi}_{\ell}(s,r_1,r_2) \widehat{\Psi}_{\ell}(s,r_1)
$$

- $\blacktriangleright \widehat{\Phi}_{\ell}(s,r_1,r_2)$  is the teleportation kernel<sup>5</sup>
- ► When  $r_2 \approx \infty$ ,  $Φ_\ell(s,r_1,\infty)$  is the *asymptotic waveform kernel*
- $\triangleright$  Straightforward to show

<span id="page-43-0"></span>
$$
\widehat{\Phi}_{\ell}(s,r_1,r_2) = \frac{W_{\ell}(sr_2)}{W_{\ell}(sr_1)} = \exp \left[ \int_{r_1}^{r_2} \frac{\widehat{\Omega}_{\ell}(s,\eta)}{\eta} d\eta \right]
$$

Teleportation kernel is an integral over boundary kernels

<sup>5</sup>Disclaimer: must define  $\widehat{\Phi}_{\ell}(s, r_1, r_2) = W_{\ell}(sr_2)/W_{\ell}(sr_1) - 1$  so that  $\widehat{\Phi}_{\ell} \to 0$ along path of inverse Laplace transform. This amounts [to](#page-42-0) o[ffs](#page-44-0)[e](#page-42-0)[ttin](#page-43-0)[g](#page-44-0) [by](#page-42-0)  $\widehat{\Psi}_{\ell}(s, r_1)$  $\widehat{\Psi}_{\ell}(s, r_1)$  $\widehat{\Psi}_{\ell}(s, r_1)$  $\widehat{\Psi}_{\ell}(s, r_1)$  $\widehat{\Psi}_{\ell}(s, r_1)$  $\widehat{\Psi}_{\ell}(s, r_1)$  $\widehat{\Psi}_{\ell}(s, r_1)$  $\widehat{\Psi}_{\ell}(s, r_1)$  $\Omega$ Scott Field **Generalized Discontinuous Galerkin Scheme for Accurate Mode** 

<span id="page-44-0"></span>[Discontinuous Galerkin method](#page-16-0) [Discontinuous Galerkin method +](#page-23-0)  $\delta$ [Exact radiation boundary conditions](#page-29-0) [Asymptotic waveform extraction](#page-42-0)

$$
\ell = 2, r_1 = 30M, r_2 = \infty \text{ extraction } \text{kernel along } s = iy
$$

Numerically compute 
$$
\widehat{\Phi}_2(s) = \exp \left[ \int_{30M}^{\infty} \frac{\widehat{\Omega}_2(s,\eta)}{\eta} d\eta \right]
$$

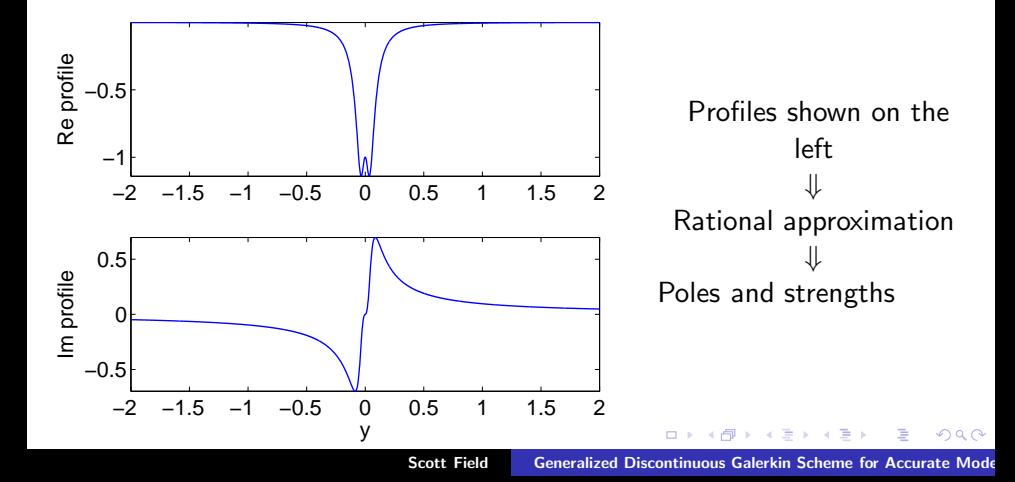

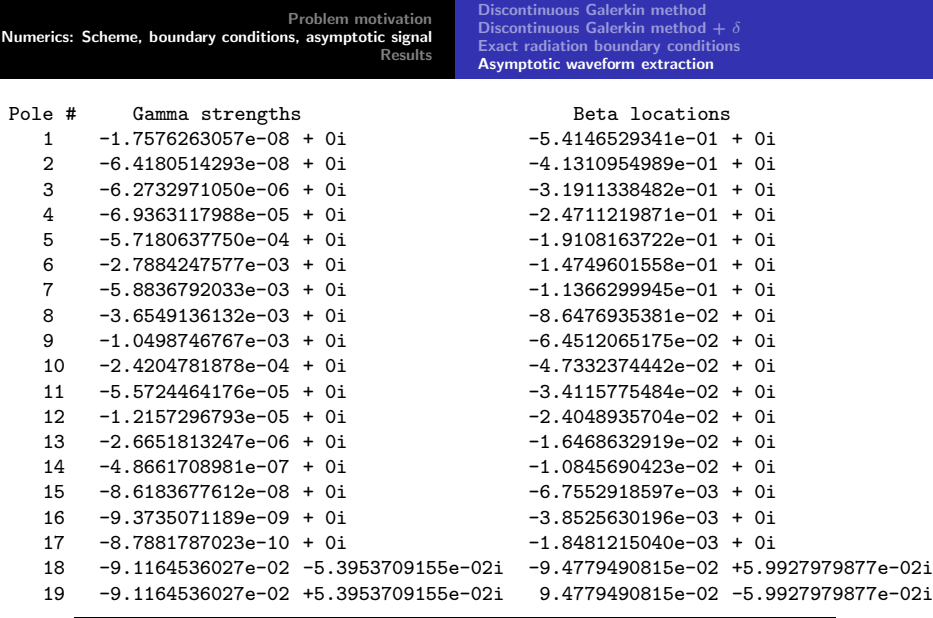

For  $s \in \mathrm{i}\mathbb{R}$ ,  $\widehat{\Phi}_2(s) \approx \sum_{i=1}^{19} \frac{\gamma_i}{s-\beta_i} \to \Phi_2(t) \approx \sum_{i=1}^{19} \gamma_i \exp\left(\beta_i t\right)$  $2Q$ 

Scott Field Generalized Discontinuous Galerkin Scheme for Accurate Mode

[Discontinuous Galerkin method](#page-16-0) Discontinuous Galerkin method  $+ \delta$ [Exact radiation boundary conditions](#page-29-0) [Asymptotic waveform extraction](#page-42-0)

### Implementation and features

- ▶ Suppose we have evolved the EMRB equations, recording a (discrete) time-series  $\Psi^n = \Psi(t_n, x_b)$  at the outer boundary  $x_b$
- ► Discrete times from the numerical scheme are  $t^n = 0 + n\Delta t$
- From  $\Psi(t_n, x_b)$  we compute  $\Psi(t_n + \infty, x_b + \infty)$  by

$$
\Psi(t+\infty,b+\infty)\simeq \sum_{q=1}^d \gamma_q \int_0^t {\rm e}^{\beta_q(t-t')} \Psi(t',b) dt' + \Psi(t,b)
$$

Key features of this technique

- ► With a time-series at ANY radial location one can EXACTLY teleport it to any other radial value
- ▶ Non-intrusive to existing code (possibly as post-processing step)

<span id="page-46-0"></span>イロメ イ御メ イヨメ イヨメー 君

[Initial data and "static" junk solutions](#page-48-0) [Code diagnostics](#page-55-0) [EMRB evolutions](#page-58-0)

### **Outline**

#### [Problem motivation](#page-2-0)

### [Numerics: Scheme, boundary conditions, asymptotic signal](#page-15-0)

#### **[Results](#page-47-0)**

Scott Field Generalized Discontinuous Galerkin Scheme for Accurate Mode

イロト イ部 トイヨ トイヨ トー

重

<span id="page-47-0"></span> $299$ 

[Initial data and "static" junk solutions](#page-48-0) [Code diagnostics](#page-55-0) [EMRB evolutions](#page-58-0)

### Trivial Data

- $\triangleright$  One must provide initial conditions to solve the partial differential equation. Physically motivated initial conditions are presently unknown for this problem
- $\triangleright$  It is common to set all the fields to zero
- $\triangleright$  This is clearly wrong initial data since it
	- ▶ Does not capture information about physics in any way
	- $\blacktriangleright$  Inconsistent with the PDE as

$$
0=G(x,t)\delta(x-x_p(t))+F(x,t)\delta'(x-x_p(t))
$$

<span id="page-48-0"></span>イロメ イ母メ イヨメ イヨメ

[Initial data and "static" junk solutions](#page-48-0) [Code diagnostics](#page-55-0) [EMRB evolutions](#page-58-0)

### Consequences of Trivial Data

Standard argument...

 $\triangleright$  Because we are solving a wave–like equation, the violations introduced will propagate away (perhaps difficult to verify?)

Recall our first order system

$$
\partial_t \Psi = -\Pi
$$
  
\n
$$
\partial_t \Pi = -\partial_x \Phi + V\Psi + J_{\Phi}\delta(x - x_p)
$$
  
\n
$$
\partial_t \Phi = -\partial_x \Pi + J_{\Pi}\delta(x - x_p),
$$

subject to the constraint  $\Phi = \partial_x \Psi - [[\Psi]] \delta(x - x_p)$ 

Initial data is (distributionally) constraint violating. What to expect?

K ロ ▶ K 御 ▶ K 君 ▶ K 君 ▶ ...

[Initial data and "static" junk solutions](#page-48-0) [Code diagnostics](#page-55-0) [EMRB evolutions](#page-58-0)

### Development of Static Junk: 1+1 Example

► Consider the  $V = 0$  case, corresponding to

$$
-\partial_t^2 \Psi + \partial_x^2 \Psi = \cos(t)\delta(x) - \mathrm{i} \cos(t)\delta'(x)
$$

 $\triangleright$  Subtract numerical solutions with (trivial data) and without constraint violating data

$$
\blacktriangleright \text{ Empirically: } \Psi_{\text{Junk}} = C_L \Theta(-x) \Theta(t+x) + C_R \Theta(x) \Theta(t-x)
$$

$$
(-\partial_t^2 + \partial_x^2)\Psi_{\text{Jost}} = [[\Psi_{\text{Junk}}]]\Theta(t)\delta'(x) = (C_R - C_L)\Theta(t)\delta'(x)
$$

► Constraint violating at  $x = 0 - NOT A SOLUTION!$ 

イロト イ部 トイヨ トイヨ トー

[Initial data and "static" junk solutions](#page-48-0) [Code diagnostics](#page-55-0) [EMRB evolutions](#page-58-0)

### Alternative Source Description

- $\triangleright$  Without the exact initial data, we consider modifying the source terms such that they...
	- $\triangleright$  Are consistent with the choice of trivial initial data to machine precision
	- $\triangleright$  Become the physical sources in a finite (short) time
- ► "Switched on" the source terms smoothly by multiplying with a function that interpolates 0 and 1, we use

$$
\frac{1}{2}\left[\operatorname{erf}\left(\sqrt{\delta}(t-\tau/2)+1\right] \qquad \text{for } 0 \leq t \leq \tau
$$
\n
$$
1 \qquad \text{for } t > \tau,
$$
\n(1)

イロメ イ御メ イヨメ イヨメー

[Initial data and "static" junk solutions](#page-48-0) [Code diagnostics](#page-55-0) [EMRB evolutions](#page-58-0)

### Observing Junk Solutions

- $\blacktriangleright$  Define  $\hat{\Psi} = \frac{1}{2} \partial_t \Psi$
- Equations for  $\Psi$  and  $\hat{\Psi}$  have different distributional source terms, but the same potential
- $\blacktriangleright$  They are related by

$$
\hat{\Psi} - \frac{1}{2}\partial_t \Psi = 0
$$

- Evolve 2 systems with trivial data, one for  $\hat{\Psi}$  and one for  $\Psi$
- ▶ Violations of above relationship necessarily due to numerical errors and/or incorrect initial conditions

イロメ イ押 トラ ミトラ ミチャー

[Initial data and "static" junk solutions](#page-48-0) [Code diagnostics](#page-55-0) [EMRB evolutions](#page-58-0)

$$
|\hat{\Psi} - \frac{1}{2}\partial_t \Psi|
$$

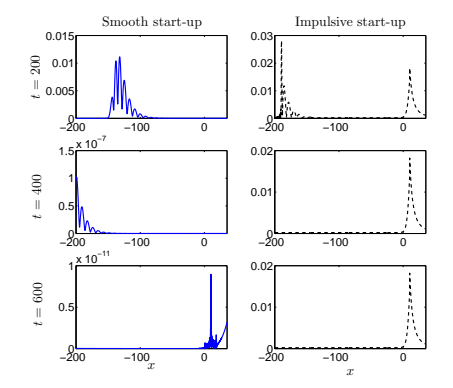

Scott Field **Generalized Discontinuous Galerkin Scheme for Accurate Mode** 

K ロ ▶ K 御 ▶ K 君 ▶ K 君 ▶

È

 $299$ 

[Initial data and "static" junk solutions](#page-48-0) [Code diagnostics](#page-55-0) [EMRB evolutions](#page-58-0)

### Summary of Static Junk

Features...

- ▶ Constraint violating solution has analytic solution in terms of Gauss-Hypergeometric functions
- $\triangleright$  Discontinuous at the particle
- $\blacktriangleright \Psi_{\text{Junk}}$  decays faster than  $1/r$
- $\triangleright$  Small effect on gravitational wave signal

Remedy...

 $\triangleright$  By slowly turning on sources the constraint violation is arbitrarily well suppressed

イロメ イ御メ イヨメ イヨメー

[Initial data and "static" junk solutions](#page-48-0) [Code diagnostics](#page-55-0) [EMRB evolutions](#page-58-0)

### Convergence with Approximation Order

 $\triangleright$  For a fixed velocity v obeying  $|v| < 1$  and  $V = 0$ 

$$
-\partial_t^2 \Psi + \partial_x^2 \Psi = \cos(t)\delta(x - vt) - i\cos(t)\delta'(x - vt)
$$

and the solution to the homogeneous problem is

$$
\Psi(t, x) = -\frac{1}{2}\sin\vartheta + \frac{1}{2}i\gamma^2[v + \text{sgn}(x - vt)]\cos\vartheta
$$

$$
\vartheta = \gamma^2(t - xv - |x - vt|) \qquad \gamma = (1 - v^2)^{-1/2}
$$

 $\blacktriangleright \Psi(t=0,x)$  and  $\partial_t \Psi(t=0,x)$  supplies initial data.

<span id="page-55-0"></span>K ロ ▶ K 御 ▶ K 君 ▶ K 君 ▶ ...

[Initial data and "static" junk solutions](#page-48-0) [Code diagnostics](#page-55-0) [EMRB evolutions](#page-58-0)

### Convergence with polynomial order

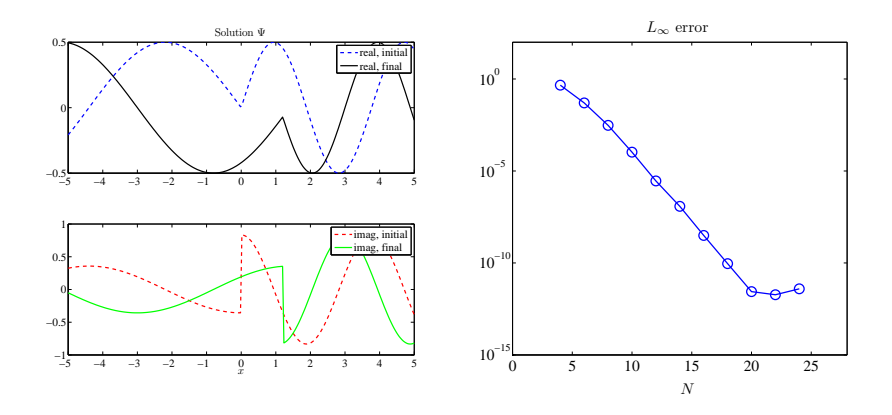

2 domain set-up, coordinate transformation keeps particle at interface.

4 17 18 - 6

メス 重 メス 重

**In** 

[Initial data and "static" junk solutions](#page-48-0) [Code diagnostics](#page-55-0) [EMRB evolutions](#page-58-0)

# BC Test for  $(-\partial_t^2 + \partial_x^2 - V^{\ell})\Psi = 0$  and  $\ell = 2$

Use smooth compactly supported initial data.

Experiment: Generate  $\Psi_{\text{ref}}$  causally disconnected from outer boundary and a second solution  $\Psi$  with RBCs (time = 100)

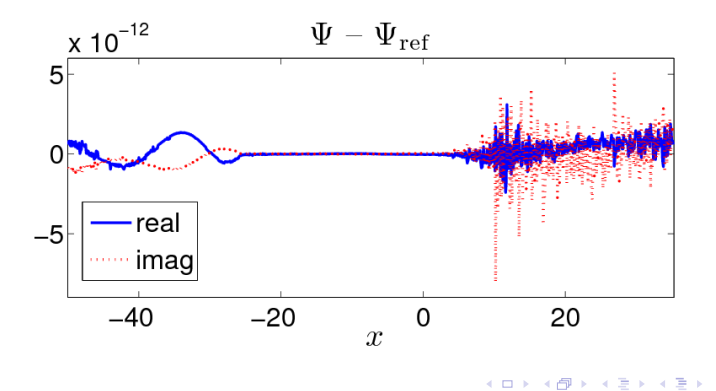

[Problem motivation](#page-2-0) [Numerics: Scheme, boundary conditions, asymptotic signal](#page-15-0) [Results](#page-47-0) [Initial data and "static" junk solutions](#page-48-0) [Code diagnostics](#page-55-0) [EMRB evolutions](#page-58-0)

- A small blackhole  $(m_p \ll 1)$  orbits a large blackhole (take  $M = 1$ )
- ► Ψ determines metric perturbation (GW signal  $h_+ = \frac{1}{r} \left( \Psi_{\ell m} Z_{\theta \theta}^{\ell m} \right)$ )

$$
(-\partial_t^2 + \partial_x^2 - V(x))\Psi = G(x,t)\delta(x-x_p(t)) + F(x,t)\delta'(x-x_p(t))
$$

and

$$
V^{\text{axial}}(r) = \frac{f(r)}{r^2} \left[ \ell(\ell+1) - \frac{6M}{r} \right]
$$
  

$$
V^{\text{polar}}(r) = \frac{2f(r)}{(nr+3M)^2} \left[ n^2 \left( 1 + n + \frac{3M}{r} \right) + \frac{9M^2}{r^2} \left( n + \frac{M}{r} \right) \right].
$$

with  $n=\frac{1}{2}$  $\frac{1}{2}(\ell-1)(\ell+2)$ 

- $\triangleright$  We are typically interested in  $(\ell, m) = (2, 2)$  multipole solutions
- ▶ Orbital motion (must solve ODEs) specifies  $G(x, t)\delta(x - x_p(t)) + F(x, t)\delta'(x - x_p(t))$ イロメ イ押 トラ ミトラ ミチャ

<span id="page-58-0"></span>へのへ

[Initial data and "static" junk solutions](#page-48-0) [Code diagnostics](#page-55-0) [EMRB evolutions](#page-58-0)

### Circular Orbits:  $M = 1$ ,  $r_p = 10M$  (horizon at  $r = 2M$ )

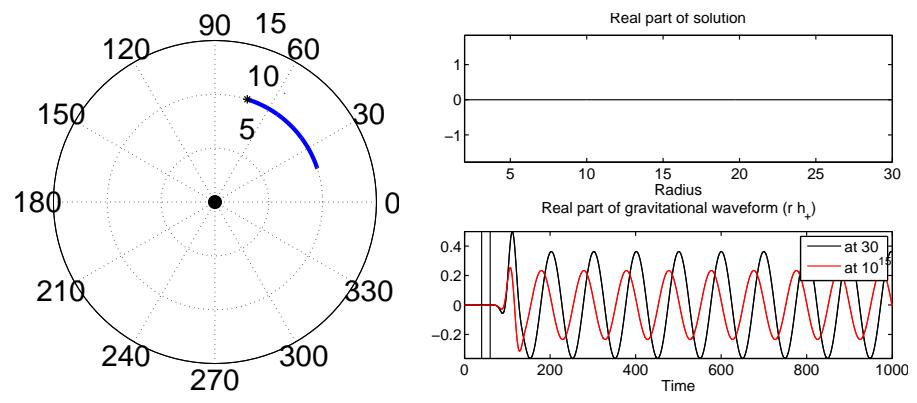

 $(\ell, m) = (2, 2)$  perturbations. Scale  $\Psi$  by  $m_p \ll 1$ 

イロメ イ母メ イヨメ イヨメ

[Initial data and "static" junk solutions](#page-48-0) [Code diagnostics](#page-55-0) [EMRB evolutions](#page-58-0)

### Eccentric Orbit

Same  $(\ell, m) = (2, 2)$ ,  $M = 1$ , eccentricity = 0.76412402, semi-latus  $rectum = 8.75456059$ 

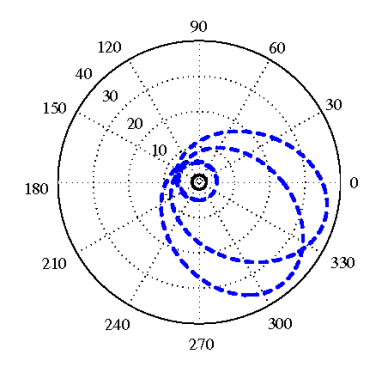

 $4$  ロ )  $4$  何 )  $4$  ミ )  $4$  ( = )

重

[Initial data and "static" junk solutions](#page-48-0) [Code diagnostics](#page-55-0) [EMRB evolutions](#page-58-0)

### Eccentric Orbit: eccentricity =  $0.76412402$ , semi-latus  $rectum = 8.75456059$

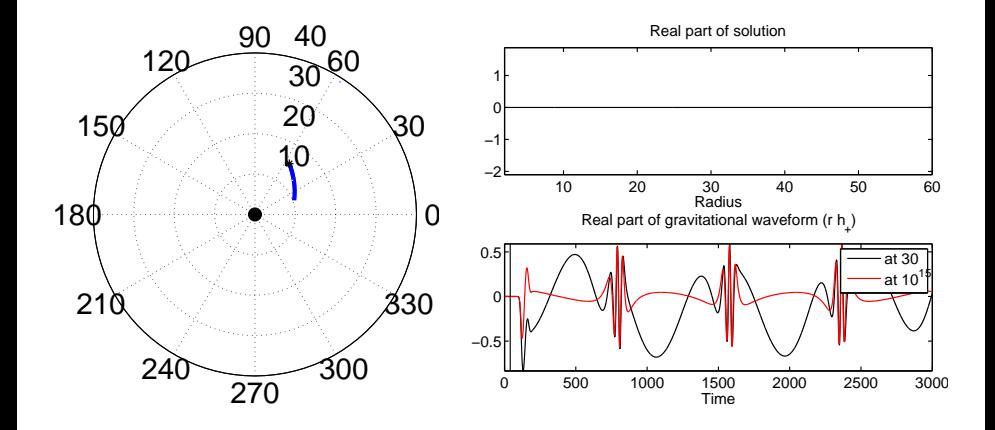

Scott Field Generalized Discontinuous Galerkin Scheme for Accurate Mode

イロメ イ御 メイモメ イモメ

[Initial data and "static" junk solutions](#page-48-0) [Code diagnostics](#page-55-0) [EMRB evolutions](#page-58-0)

### Eccentric Orbit

Selected energy and angular momentum flux calculated at null infinity. Averages computed according to

$$
\langle \dot{E}_{\ell m} \rangle = \frac{1}{T_f - T_0} \int_{T_0}^{T_f} \dot{E}_{\ell m} dt \qquad T_f - T_0 = 4 T_{radial}
$$

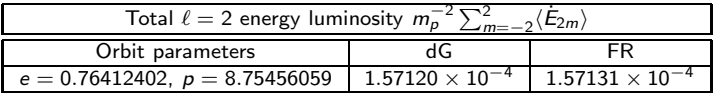

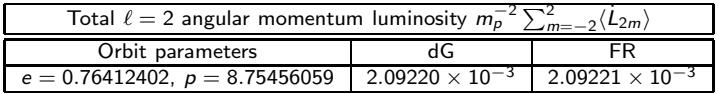

イロメ イ御メ イヨメ イヨメー

 $2Q$ 

€

### Summary...

- ▶ Introduced discontinuous Galerkin method for EMRB modeling
- ▶ Particular attention to treatment of delta functions, boundary conditions and asymptotic signal
- ▶ Observed static junk solution seeded by constraint violating initial data
- $\blacktriangleright$  Taken together, scheme is very accurate and most sources of error have been isolated
- ► Future prospects: Would like to look at improved waveform extraction techniques, waveform compression techniques
- ▶ Would be interesting to apply similar numerical techniques to Kerr case

Future work...

- ▶ Apply method to so-called Lorentz formulation (similar, better suited at adding in relevant physics)
- <span id="page-63-0"></span>▶ Would be interesting to apply similar numerical techniques to Kerr case (spinning black holes) K ロ ▶ K 何 ▶ K 로 ▶ K 로 ▶ 『 코 │ ◆ 이익(^)